## Package 'rfviz'

November 18, 2018

<span id="page-0-0"></span>Type Package

Title Interactive Visualization Tool for Random Forests

Version 1.0.0

Description An interactive data visualization and exploration toolkit that implements Breiman and Cutler's original random forest Java based visualization tools in R, for supervised and unsupervised classification and regression within the algorithm random forest.

**Depends**  $R$  ( $>= 3.5.0$ ), randomForest, loon, tcltk

License GPL  $(>= 2)$ 

URL [https://www.stat.berkeley.edu/~breiman/RandomForests/cc\\_graphics.htm](https://www.stat.berkeley.edu/~breiman/RandomForests/cc_graphics.htm)

Encoding UTF-8

LazyData true

RoxygenNote 6.1.0

Imports stats, utils, base

Suggests knitr, rmarkdown

NeedsCompilation no

Author Chris Beckett [aut, cre]

Maintainer Chris Beckett <chrisbeckett8@gmail.com>

Repository CRAN

Date/Publication 2018-11-18 18:30:03 UTC

## R topics documented:

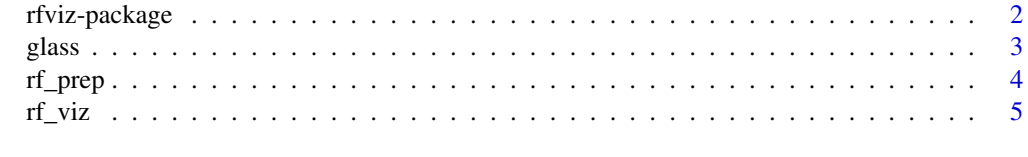

**Index** [7](#page-6-0)

#### Description

Rfviz is an interactive package and toolkit in R, using TclTK code on the backend, to help in viewing and interpreting the results Random Forests for both Supervised Classification and Regression in a user-friendly way.

#### Details

Currently, rfviz implements the following statistical graphs, with functions to view any combination of the plots:

The three plots are:

1. The classic multidimensionally scaled proximities are plotted as a 2-D XYZ scatterplot.

2. The raw input data is plotted in a parallel coordinate plot.

3. The local importance scores of each observation are plotted in a parallet coordinate plot.

rfviz is built using the package Loon on the backend, and implements the random forests algorithm.

For detailed instructions in the use of these plots in this package, visit [https://github.com/](https://github.com/chrisbeckett8/rfviz/blob/master/Rfviz.md) [chrisbeckett8/rfviz/blob/master/Rfviz.md](https://github.com/chrisbeckett8/rfviz/blob/master/Rfviz.md)

#### Note

For instructions on how to use randomForests, use ?randomForest. For more information on loon, use ?loon.

## Author(s)

Chris Beckett <chrisbeckett8@gmail.com>, based on original Java graphics by Leo Breiman and Adele Cutler.

#### References

Liaw A, Wiener M (2002). "Classification and Regression by randomForest." \_R News\_, \*2\*(3), 18-22. <https://CRAN.R-project.org/doc/Rnews/>

Waddell A, Oldford R. Wayne (2018). "loon: Interactive Statistical Data Visualization" [https:](https://github.com/waddella/loon) [//github.com/waddella/loon](https://github.com/waddella/loon)

Breiman, L. (2001), Random Forests, Machine Learning 45(1), 5-32.

Breiman, L (2002), "Manual On Setting Up, Using, And Understanding Random Forests V3.1", [https://www.stat.berkeley.edu/~breiman/Using\\_random\\_forests\\_V3.1.pdf](https://www.stat.berkeley.edu/~breiman/Using_random_forests_V3.1.pdf)

Breiman, L., Cutler, A., Random Forests Graphics. [https://www.stat.berkeley.edu/~breiman/](https://www.stat.berkeley.edu/~breiman/RandomForests/cc_graphics.htm) [RandomForests/cc\\_graphics.htm](https://www.stat.berkeley.edu/~breiman/RandomForests/cc_graphics.htm)

#### <span id="page-2-0"></span>glass  $\sim$  3

## See Also

[randomForest](#page-0-0), [rf\\_prep](#page-3-1), [rf\\_viz](#page-4-1), [l\\_plot](#page-0-0), [l\\_serialaxes](#page-0-0)

## glass *Glass Identification Data Set*

## Description

A dataset containing 6 types of glass; defined in terms of their oxide content

#### Usage

glass

## Format

A data frame with 214 rows and 10 variables:

#### RI Refractive Index

Na Sodium (unit measurement: weight percent in corresponding oxide, as are attributes 4-10)

Mg Magnesium

Al Aluminum

Si Silicon

K Potassium

Ca Calcium

Ba Barium

Fe Iron

Type Class Attribute

#### Source

<https://archive.ics.uci.edu/ml/datasets/glass+identification>

<span id="page-3-0"></span>4 and the contract of the contract of the contract of the contract of the contract of the contract of the contract of the contract of the contract of the contract of the contract of the contract of the contract of the cont

<span id="page-3-1"></span>

#### **Description**

A funciton using Random Forests which outputs a list of the Random Forests output, the predictor variables data, and response variable data.

#### Usage

 $rf\_prep(x, y, ...)$ 

#### Arguments

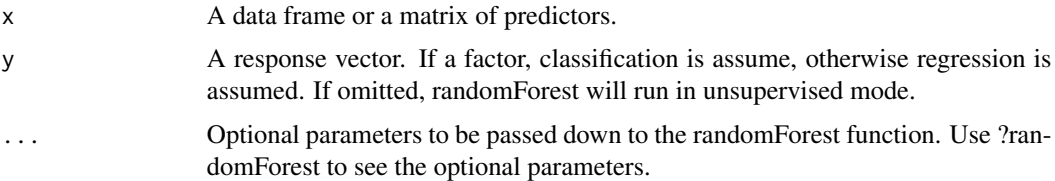

#### Value

The parallel coordinate plots of the input data, the local importance scores, and the 2-D XYZ classic multidimensional scaling proximities from the output of the random forest algorithm.

#### Note

For instructions on how to use randomForests, use ?randomForest. For more information on loon, use ?loon.

For detailed instructions in the use of these plots in this package, visit [https://github.com/](https://github.com/chrisbeckett8/rfviz/blob/master/Rfviz.md) [chrisbeckett8/rfviz/blob/master/Rfviz.md](https://github.com/chrisbeckett8/rfviz/blob/master/Rfviz.md)

#### Author(s)

Chris Beckett <chrisbeckett8@gmail.com>, based on original Java graphics by Leo Breiman and Adele Cutler.

#### References

Liaw A, Wiener M (2002). "Classification and Regression by randomForest."  $\mathbb{R}$  News<sub>-</sub>, \*2\*(3), 18-22. <https://CRAN.R-project.org/doc/Rnews/>

Waddell A, Oldford R. Wayne (2018). "loon: Interactive Statistical Data Visualization" [https:](https://github.com/waddella/loon) [//github.com/waddella/loon](https://github.com/waddella/loon)

Breiman, L. (2001), Random Forests, Machine Learning 45(1), 5-32.

#### <span id="page-4-0"></span>rf\_viz 5

Breiman, L (2002), "Manual On Setting Up, Using, And Understanding Random Forests V3.1", [https://www.stat.berkeley.edu/~breiman/Using\\_random\\_forests\\_V3.1.pdf](https://www.stat.berkeley.edu/~breiman/Using_random_forests_V3.1.pdf)

Breiman, L., Cutler, A., Random Forests Graphics. [https://www.stat.berkeley.edu/~breiman/](https://www.stat.berkeley.edu/~breiman/RandomForests/cc_graphics.htm) [RandomForests/cc\\_graphics.htm](https://www.stat.berkeley.edu/~breiman/RandomForests/cc_graphics.htm)

## See Also

[randomForest](#page-0-0), [rf\\_viz](#page-4-1), [l\\_plot](#page-0-0), [l\\_serialaxes](#page-0-0)

#### Examples

```
#Preparation for classification with Iris data set
rfprep <- rf_prep(x=iris[,1:4], y=iris$Species)
```

```
#Preparation for Regression with mtcars data set
rfprep <- rf_prep(x=mtcars[,-1], y=mtcars$mpg)
```
<span id="page-4-1"></span>rf\_viz *Random Forest Plots for interpreting Random Forests output*

#### Description

The Input Data, Local Importance Scores, and Classic Multidimensional Scaling Plots

#### Usage

rf\_viz(rfprep, input = TRUE, imp = TRUE, cmd = TRUE, hl\_color = "orange")

## Arguments

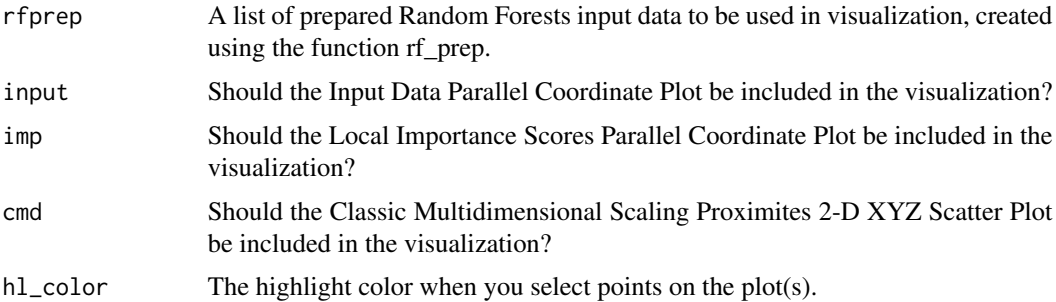

#### Value

Any combination of the parallel coordinate plots of the input data, the local importance scores, and the 2-D XYZ classic multidimensional scaling proximities from the output of the random forest algorithm.

#### <span id="page-5-0"></span>**Note**

For instructions on how to use randomForests, use ?randomForest. For more information on loon, use ?loon.

For detailed instructions in the use of these plots in this package, visit [https://github.com/](https://github.com/chrisbeckett8/rfviz/blob/master/Rfviz.md) [chrisbeckett8/rfviz/blob/master/Rfviz.md](https://github.com/chrisbeckett8/rfviz/blob/master/Rfviz.md)

#### Author(s)

Chris Beckett <chrisbeckett8@gmail.com>, based on original Java graphics by Leo Breiman and Adele Cutler.

#### References

Liaw A, Wiener M (2002). "Classification and Regression by randomForest."  $\mathbb R$  News  $, *2*(3),$ 18-22. <https://CRAN.R-project.org/doc/Rnews/>

Waddell A, Oldford R. Wayne (2018). "loon: Interactive Statistical Data Visualization" [https:](https://github.com/waddella/loon) [//github.com/waddella/loon](https://github.com/waddella/loon)

Breiman, L. (2001), Random Forests, Machine Learning 45(1), 5-32.

Breiman, L (2002), "Manual On Setting Up, Using, And Understanding Random Forests V3.1", [https://www.stat.berkeley.edu/~breiman/Using\\_random\\_forests\\_V3.1.pdf](https://www.stat.berkeley.edu/~breiman/Using_random_forests_V3.1.pdf)

Breiman, L., Cutler, A., Random Forests Graphics. [https://www.stat.berkeley.edu/~breiman/](https://www.stat.berkeley.edu/~breiman/RandomForests/cc_graphics.htm) [RandomForests/cc\\_graphics.htm](https://www.stat.berkeley.edu/~breiman/RandomForests/cc_graphics.htm)

#### See Also

[randomForest](#page-0-0), [rf\\_prep](#page-3-1), [l\\_plot](#page-0-0), [l\\_serialaxes](#page-0-0)

#### Examples

```
#Classification with Iris data set
rfprep \leq rf_prep(x = iris[,1:4], y = iris$Species)
#View all three plots
Myrfplots <- rf_viz(rfprep, input = TRUE, imp = TRUE, cmd = TRUE, hl_color = 'orange')
#View only the Input Data and CMD Scaling Proximities Plots
Myrfplots <- rf_viz(rfprep, input = TRUE, imp = FALSE, cmd = TRUE, hl_color = 'orange')
#Regression with mtcars data set
rfprep2 <- rfrep(x = mtcars[,-1], y = mtcars$mpg)
#View all three plots
```
Myrfplots <- rf\_viz(rfprep2, input = TRUE, imp = TRUE, cmd = TRUE, hl\_color = 'orange')

# <span id="page-6-0"></span>Index

∗Topic datasets glass, [3](#page-2-0)

glass, [3](#page-2-0)

l\_plot, *[3](#page-2-0)*, *[5,](#page-4-0) [6](#page-5-0)* l\_serialaxes, *[3](#page-2-0)*, *[5,](#page-4-0) [6](#page-5-0)*

randomForest, *[3](#page-2-0)*, *[5,](#page-4-0) [6](#page-5-0)* rf\_prep, *[3](#page-2-0)*, [4,](#page-3-0) *[6](#page-5-0)* rf\_viz, *[3](#page-2-0)*, *[5](#page-4-0)*, [5](#page-4-0) rfviz *(*rfviz-package*)*, [2](#page-1-0) rfviz-package, [2](#page-1-0)